# **Application: gvSIG desktop - gvSIG bugs #2764**

## **Cambio mensaje primer inicio de gvSIG**

08/04/2014 05:34 AM - Álvaro Anguix

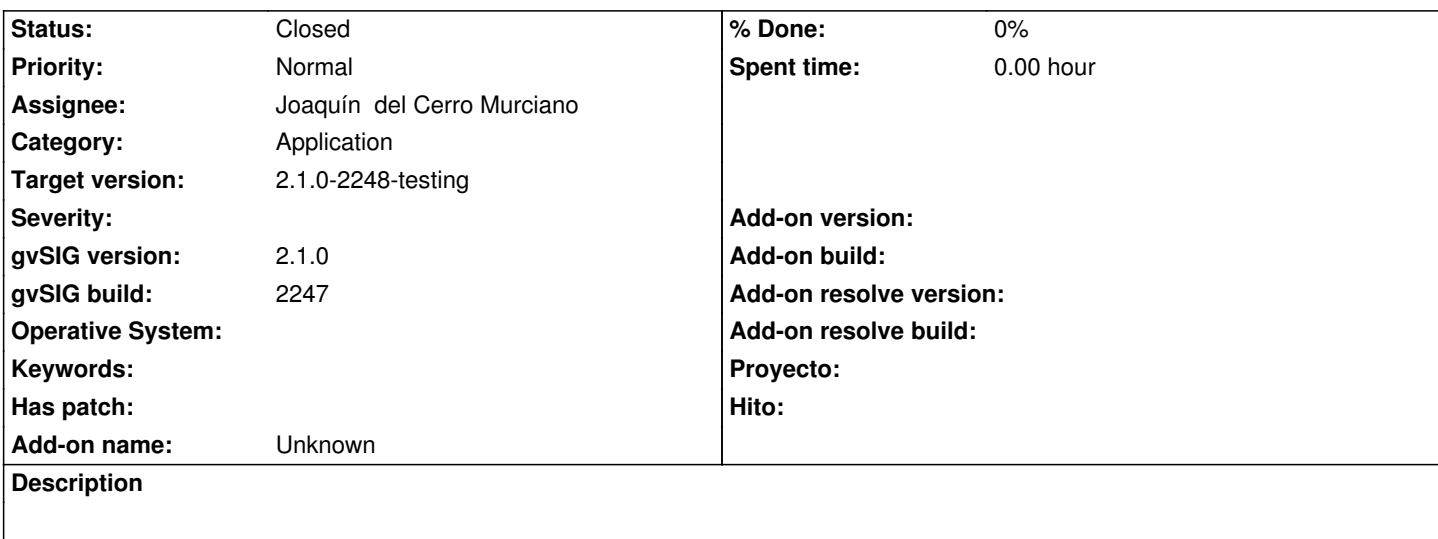

Cuando iniciamos por primera vez gvSIG, tras instalarlo, aparece el siguiente mensaje:

"¿Desea ir al administrador de complementos para instalar complementos adicionales que no estaban disponibles durante el proceso de instalación?"

Abogando por utilizar mensajes cortos, se propone modificarlo por: ¿Instalar complementos adicionales no disponibles durante el proceso de instalación?

## **Associated revisions**

**Revision 41723 - 09/18/2014 09:23 AM - Joaquín del Cerro Murciano**

Correciones de traducciones, refs #2764

**Revision 41735 - 09/29/2014 01:51 PM - Joaquín del Cerro Murciano**

Correccion sobre cuando preguntar si mostrar el addOnManager al arrancar gvSIG, refs #2764

**Revision 41736 - 09/29/2014 04:11 PM - Joaquín del Cerro Murciano**

Añadido el metodo getApplicationVersion en el PluginManager, refs #2764

#### **History**

## **#1 - 09/15/2014 08:41 AM - Joaquín del Cerro Murciano**

*- Target version set to 2.1.0-2259-rc3*

### **#2 - 09/18/2014 09:23 AM - Joaquín del Cerro Murciano**

*- Status changed from New to Fixed*

### **#3 - 09/18/2014 11:11 AM - Joaquín del Cerro Murciano**

*- Target version changed from 2.1.0-2259-rc3 to 2.1.0-2247-testing*

#### **#4 - 09/19/2014 07:41 AM - Álvaro Anguix**

- *gvSIG build set to 2247*
- *Target version deleted (2.1.0-2247-testing)*
- *Status changed from Fixed to New*
- *Tracker changed from gvSIG feature requests to gvSIG bugs*

Ahora lo que ocurre es que no sale ningún mensaje.

#### **#5 - 09/19/2014 07:42 AM - Álvaro Anguix**

*- Target version set to 2.1.0-2259-rc3*

#### **#6 - 09/29/2014 01:55 PM - Joaquín del Cerro Murciano**

*- Status changed from New to Fixed*

Álvaro Anguix wrote:

*Ahora lo que ocurre es que no sale ningún mensaje.*

Realmente seria otro error, de hecho si va mas alla de los cambios que acabo de introducir ta lvez tendriamos que ver de moverlo a otro ticket, ya que el problema no tiene nada que ver con cambiar los literales del mensaje.

La solucion que he aportado tampoco me convence.

Lo que estaba pasando es que cuando arranca gvSIG mira en el home del usuario a ver si estaba puesto el flag de mostrar el addonmanager al arrancar.

Una vez se habia instalado gvSIG y se preguntaba al usuario se marcaba como que no se tenia que mostrar, con lo que al instalar una nueva version, se encontraba ese flag puesto a que no tenia que mostrarlo y pasaba de hacerlo.

Ahora, lo que he hecho es que solo lo muestre la primera vez que se instala una version en concreto de gvSIG. Si se instala una version distinta vuelve a pedirlo y marca que para esa nueva version no se debe mostrar.

El problema es que si reinstalas una version que ya habias instalado dira que no hace falta mostrarlo por que para esa version ya lo mostro la vez anterior que se instalo.

No me convence pero de momento lo dejo asi. Cada vez que se instale una version nueva de gvSIG preguntara. Si se reinstala una version no preguntara.

#### **#7 - 10/02/2014 01:23 PM - Joaquín del Cerro Murciano**

*- Target version changed from 2.1.0-2259-rc3 to 2.1.0-2247-testing*

#### **#8 - 10/02/2014 01:25 PM - Joaquín del Cerro Murciano**

*- Target version changed from 2.1.0-2247-testing to 2.1.0-2248-testing*

## **#9 - 10/14/2014 07:50 AM - Álvaro Anguix**

*- Status changed from Fixed to Closed*